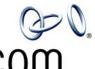

## **3Com® Telephone Labels**

One Set of Labels for Each Telephone Type

3COM

| <u> </u> | 00111                                                                                                    | Ma alala 4400, 0400                                     |  |
|----------|----------------------------------------------------------------------------------------------------|---------------------------------------------------------|--|
| 1.       | To change the labels, click in any label box, type the new text, and then press <b>Tab</b> to move to the next field.                                   | Models 1102, 2102,<br>and 2102-IR<br>Business Telephone |  |
| 2.       | When you have finished editing the labels, click anywhere outside the labels to ensure that all of your edits take effect.                              | Model 3102                                              |  |
| 3.       | To print the labels, click the <b>Print</b> button. In the Print dialog box, clear the checkbox for Fit to Page, Shrink to Fit, or any similar choice   | Business Telephone                                      |  |
|          | so that the label size does not change when you print, and then click <b>OK</b> .                                                                       |                                                         |  |
|          | Note: SA1, SA2, and SA3 are System<br>Appearance buttons. That is, calls to your<br>telephone extension appear on these buttons,<br>beginning with SA1. |                                                         |  |
|          | odel 3101 and 3101SP<br>asic Telephones                                                                                                    |                                                         |  |
| L<br>N4  | adal 2404                                                                                                    |                                                         |  |
|          | odel 2101<br>asic Telephone                                                                                                    |                                                         |  |
|          |                                                                                                    |                                                         |  |
| Not      | e: Adobe® Acrobat® Reader 4.0 and 5.0 allow                                                                                                    |                                                         |  |
| you      | to print this file but not to save it. To save this                                                                                                    |                                                         |  |

Copyright © 2003, 2004, 3Com Corporation. All rights reserved. 3Com and the 3Com logo are registered trademarks of 3Com Corporation.

product. See www.adobe.com

1phnlabl-NBX Published: 07-2004